# POINTERS

Problem Solving with Computers-I

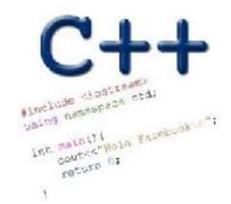

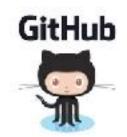

## Why learn pointers?

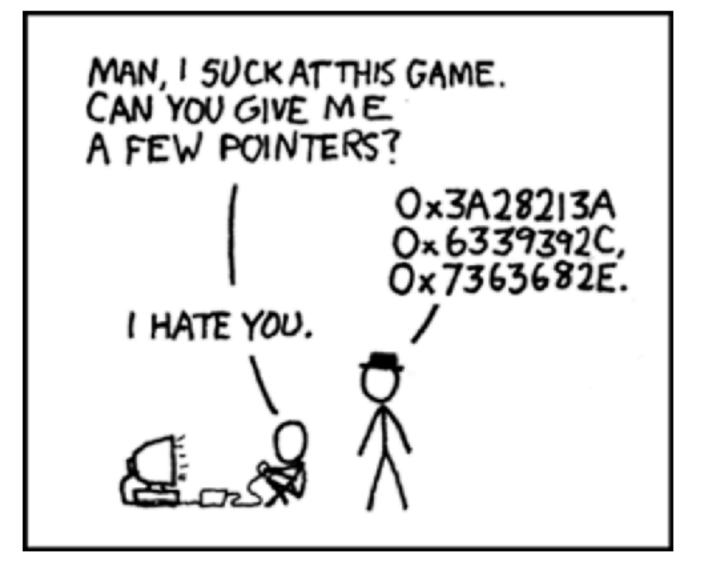

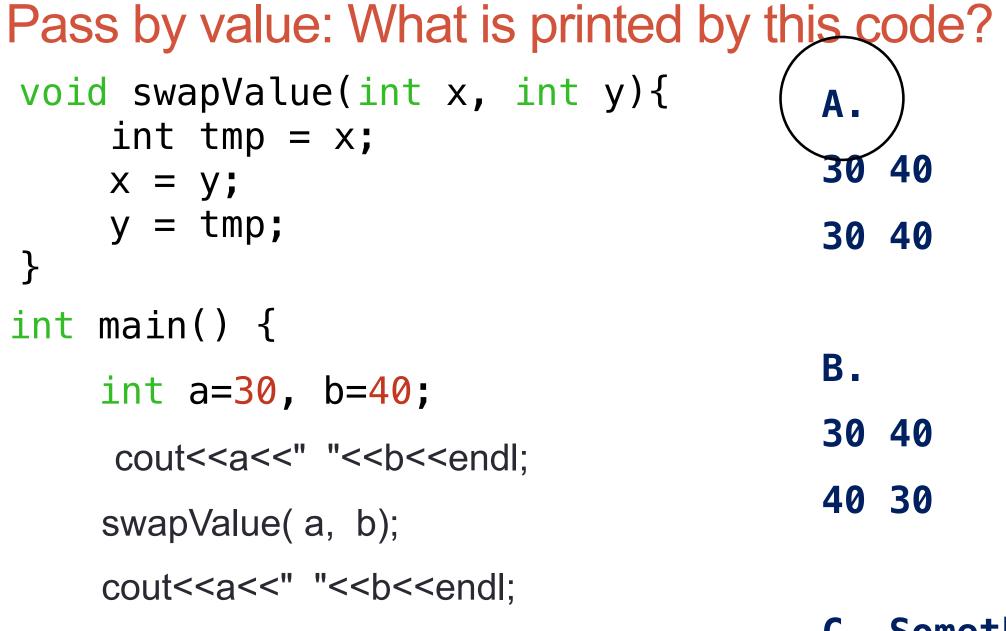

C. Something else

### **Pointers**

- Pointer: A variable that contains the <u>address</u> of another variable
- Declaration: *type* \* pointer\_name;
  - int\* p; // Just like all uninitialized variables this will have a
    junk value

### int\* p = 0; //Declare and initialize

### How to make a pointer point to something

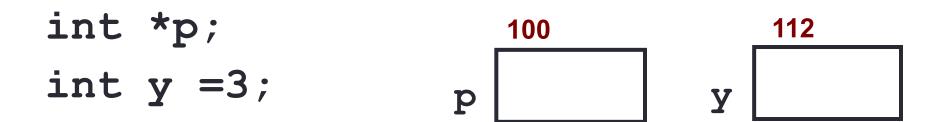

To access the location of a variable, use the address operator '&'

### Pointer Diagrams: Diagrams that show the relationship between pointers and pointees

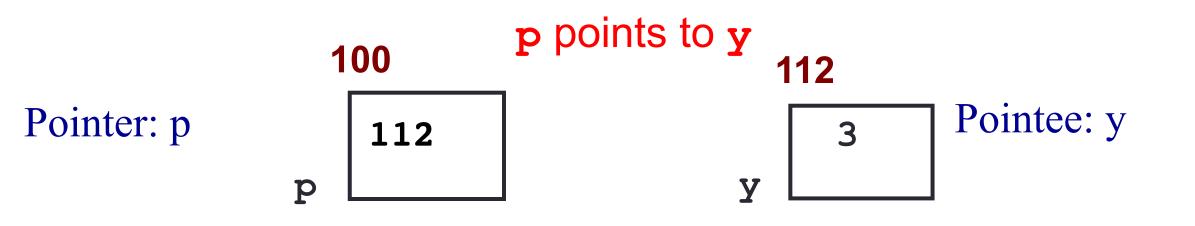

You can change the value of a variable using a pointer !

- int \*p, y;
  y = 3;
- p = &y;

\*p = 5;

Use dereference \* operator to left of pointer name

## Tracing code involving pointers

- int \*p;
- int x=10;

$$p = \&x$$

\*p = \*p + 1;

Q: Which of the following pointer diagrams best represents the outcome of the above code?

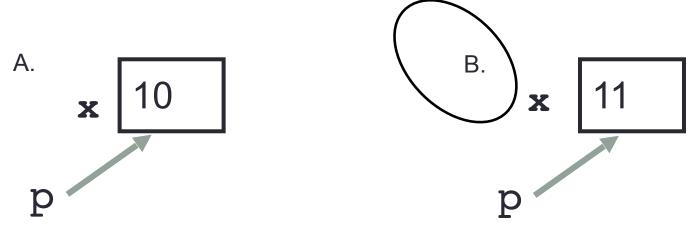

C. Neither, the code is incorrect

## Two ways of changing the value of a variable

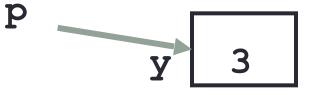

#### Change the value of y directly:

Change the value of y indirectly (via pointer p):

Pointer assignment and pointer arithmetic: Trace the code

int x=10, y=20; int \*p1 = &x, \*p2 = &y;p2 = p1;int \*\*p3; p3 = &p2;

### Pointer assignment

Q: Which of the following pointer diagrams best represents the outcome of the above code?

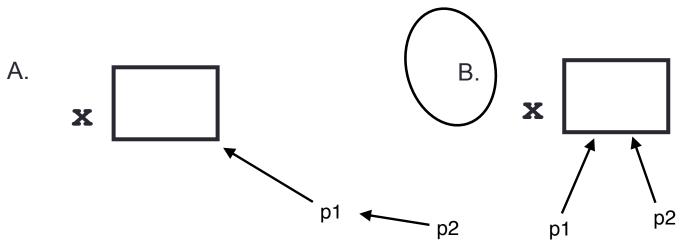

C. Neither, the code is incorrect

```
Swap values revisited: Pass by address
void swapValue(int x, int y){
     int tmp = x;
     x = y;
     y = tmp;
 }
int main() {
    int a=30, b=40;
    swapValue(a, b);
    cout<<a<<" "<<b<<endl:
```

Swap values revisited: Pass by address void swapValue(int\* x, int\* y){ -> Swap the values of variables that x & y are pointing to. (In this case a,b) int tmp =\$x; **→**x =**\***y; ≯y = tmp; int main() { int a=30, b=40; swapValue (ka, &b); // Pass the address of a &b cout<<a<<" "<<b<<endl:

## Arrays and pointers

100 104 108 112 116

| ar | 20 | 30 | 50 | 80 | 90 |
|----|----|----|----|----|----|
|----|----|----|----|----|----|

- ar is like a pointer to the first element
- ar[0] is the same as \*ar
- ar[2] is the same as \* (ar+2)
- Use pointers to pass arrays in functions
- Use *pointer arithmetic* to access arrays more conveniently

```
Pointer Arithmetic
```

```
int arr[]={50, 60, 70};
int *p;
p = arr;
p = p + 1;
*p = *p + 1;
```

```
void IncrementPtr(int *p){
    p++;
}
```

```
int arr[3] = {50, 60, 70};
int *q = arr;
IncrementPtr(q);
```

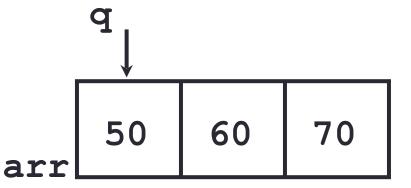

Which of the following is true after **IncrementPtr (q)** is called in the above code:

- A. 'q' points to the next element in the array with value 60
- **B**. '**q**' points to the first element in the array with value 50

How should we implement IncrementPtr(), so that 'q' points to 60 when the following code executes?

```
void IncrementPtr(int **p){
    p++;
}
int arr[3] = {50, 60, 70};
int *q = arr;
IncrementPtr(&q);
```

A. 
$$p = p + 1;$$
  
B.  $\&p = \&p + 1;$   
C.  $*p = *p + 1;$   
D.  $p = \&p+1;$ 

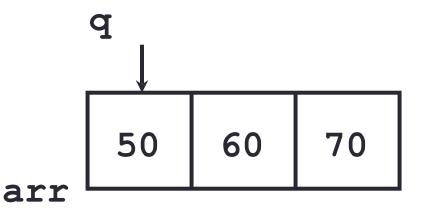

### Two important facts about Pointers

1) A pointer can only point to one type -(basic or derived ) such as int, char, a struct, another pointer, etc

- 2) After declaring a pointer: int \*ptr; ptr doesn't actually point to anything yet. We can either:
  - > make it point to something that already exists, OR
  - > allocate room in memory for something new that it will point to
  - > Null check before dereferencing

### Pointer Arithmetic

- What if we have an array of large structs (objects)?
  - C++ takes care of it: In reality, ptr+1 doesn't add 1 to the memory address, but rather adds the size of the array element.
  - C++ knows the size of the thing a pointer points to every addition or subtraction moves that many bytes: 1 byte for a char, 4 bytes for an int, etc.

# Pointer pitfalls

- Dereferencing a pointer that does not point to anything results in undefined behavior.
- On most occasions your program will crash
- Segmentation faults: Program crashes because code tried to access memory location that either doesn't exist or you don't have access to

# Why learn pointers?...to get CS jokes

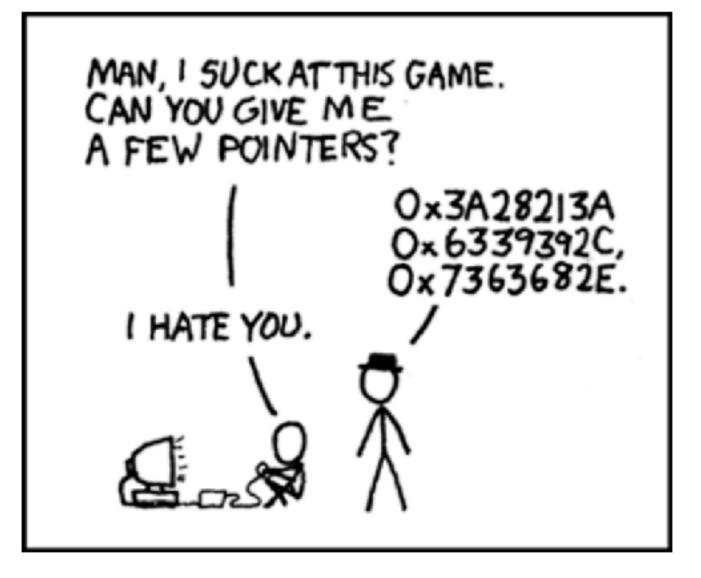